## SAP ABAP table V\_RELMPEERF {Generated Table for View}

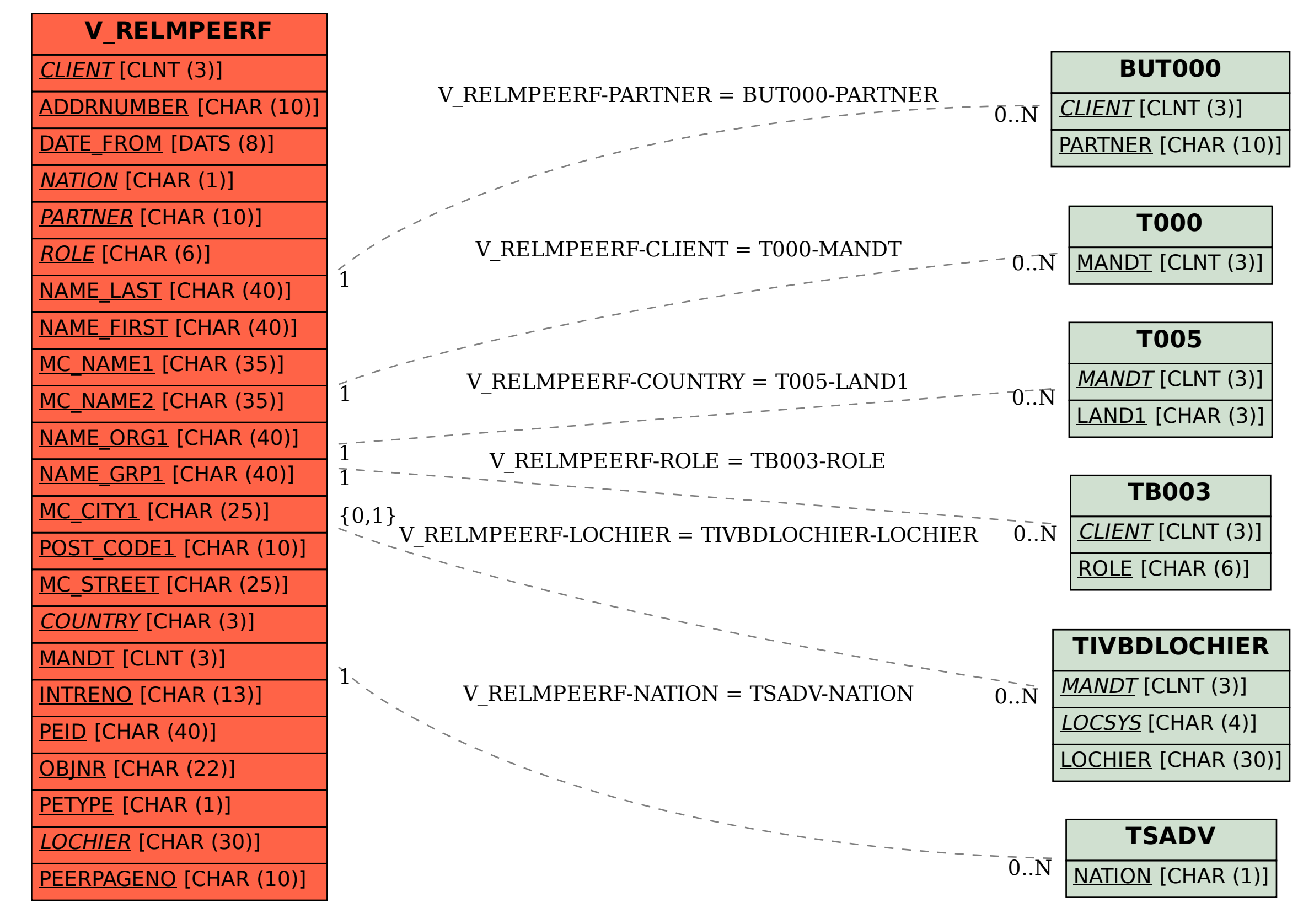